## SAP ABAP table RSD\_MAPPING\_S\_UNI {Mapping: UNI}

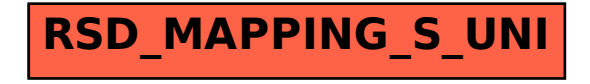